## Package 'blocs'

April 2, 2023

<span id="page-0-0"></span>Type Package

Title Estimate and Visualize Voting Blocs' Partisan Contributions

Version 0.1.1

Maintainer Cole Tanigawa-Lau <coletl@stanford.edu>

Description Functions to combine data on voting blocs' size, turnout, and vote choice to estimate each bloc's vote contributions to the Democratic and Republican parties. The package also includes functions for uncertainty estimation and plotting. Users may define voting blocs along a discrete or continuous variable. The package implements methods described in Grimmer, Marble, and Tanigawa-Lau (2023) [<doi:10.31235/osf.io/c9fkg>](https://doi.org/10.31235/osf.io/c9fkg).

#### License GPL  $(>= 3)$

#### Encoding UTF-8

#### LazyData true

**Suggests** devtools ( $>= 2.4.3$ ), questionr ( $>= 0.7.7$ ), reldist ( $>=$ 1.7.0), test that  $(>= 3.1.3)$ 

Config/testthat/edition 3

#### RoxygenNote 7.2.0

**Imports** collapse ( $> = 1.7.6$ ), dplyr ( $> = 1.0.6$ ), ggplot2 ( $> = 3.2.0$ ), ks  $(>= 1.13.4)$ , mgcv  $(>= 1.8.39)$ , rlang  $(>= 1.0.0)$ , tibble  $(>= 1.13.4)$ 3.0.0)

#### **Depends**  $R$  ( $> = 3.6.0$ )

#### NeedsCompilation no

```
Author Justin Grimmer [aut],
     Will Marble [aut] (<https://orcid.org/0000-0001-9352-5540>),
     Cole Tanigawa-Lau [aut, cre] (<https://orcid.org/0000-0002-8656-571X>)
```
#### Repository CRAN

Date/Publication 2023-04-02 21:00:02 UTC

## <span id="page-1-0"></span>R topics documented:

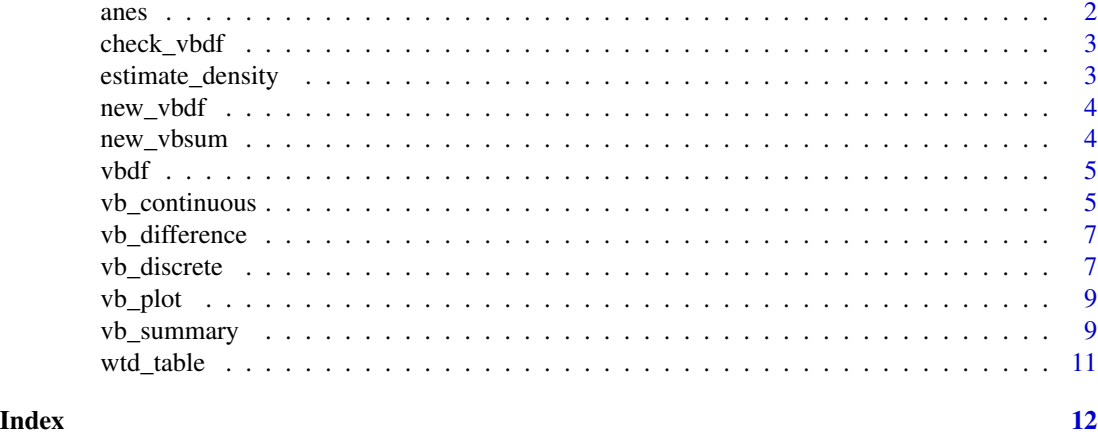

anes *Sample of 2020 ANES cumulative data file*

#### Description

Selected columns from the American National Election Studies' 2020 cumulative data file. The final column is an example of the three-valued variable for voting behavior, to be passed to the 'dv\_vote3' argument,

#### Usage

anes

#### Format

A data frame with 68,224 rows and 13 columns:

year election year

respid respondent identifier

weight survey weight

race respondent race

gender respondent gender

educ respondent education level

age respondent age

voted respondent's voter turnout

vote\_pres respondent's presidential vote

vote\_pres\_dem flag indicating Democratic presidential vote choice

vote\_pres\_rep flag indicating Republican presidential vote choice

vote\_pres3 Three-valued voting behavior DV coded as follows: -1 for Democrat vote choice, 0 for third-party vote, 1 for Republican vote choice, and NA for no vote.

#### <span id="page-2-0"></span>check\_vbdf 3

#### Source

<https://electionstudies.org/data-center/anes-time-series-cumulative-data-file/>

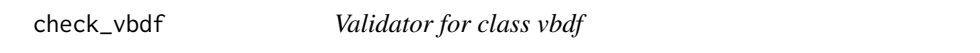

#### Description

Validator for class vbdf

#### Usage

check\_vbdf(x, tolerance = sqrt(.Machine\$double.eps))

#### Arguments

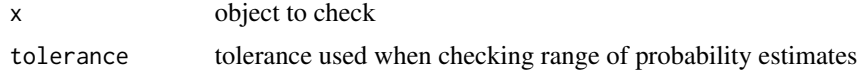

estimate\_density *Estimate density*

#### Description

Run [kde](#page-0-0) for weighted density estimation of a x at n\_points evenly spaced points between min and max.

#### Usage

```
estimate_density(x, min, max, n_points = 100, w = NULL, ...)
```
#### Arguments

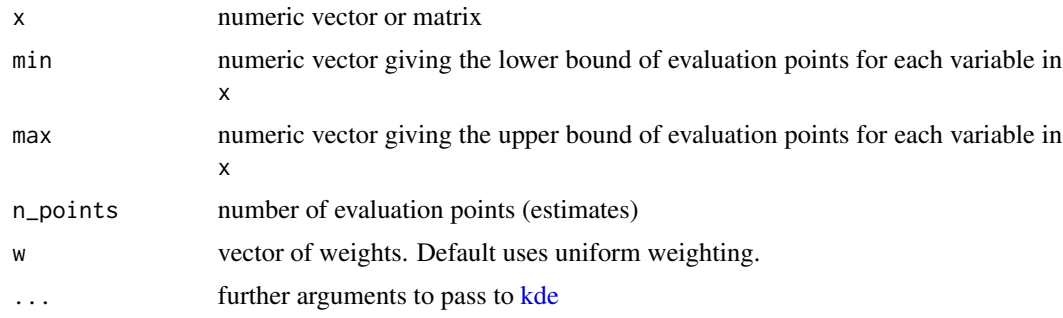

<span id="page-3-0"></span>

Constructor for class vbdf

#### Usage

```
new_vbdf(x, bloc_var = character(), var_type = c("discrete", "continuous"))
```
#### Arguments

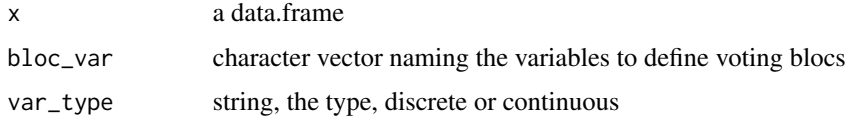

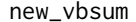

 $Constructor$  *for vbdf summaries* 

#### Description

Constructor for vbdf summaries

#### Usage

```
new_vbsum(x, bloc_var, var_type, summary_type, resamples)
```
#### Arguments

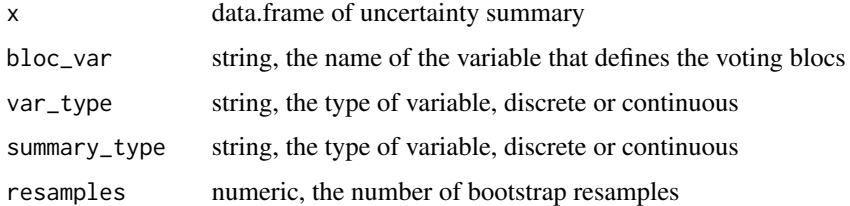

#### Value

A vbsum object

<span id="page-4-0"></span>Create a vbdf object holding bloc-level estimates of composition, turnout, and/or vote choice. This function is mostly for internal use, but you may want it to create a vbdf object from your own voting bloc analysis. A valid vbdf object can be used in [vb\_difference] and [vb\_plot].

#### Usage

```
vbdf(
  data,
 bloc_var,
  var_type = c("discrete", "continuous"),
  tolerance = sqrt(.Machine$double.eps)
)
```
#### Arguments

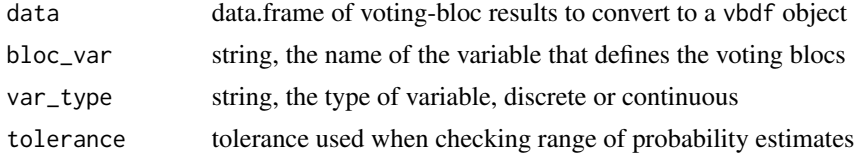

#### Value

A vbdf object.

vb\_continuous *Continuous voting bloc analysis*

#### Description

Define voting blocs along a continuous variable and estimate their partisan vote contributions.

#### Usage

```
vb_continuous(
  data,
  data_density = data,
  data_tturnout = data,
  data_vote = data,
  indep,
  dv_vote3,
```

```
dv_turnout,
 weight = NULL,
 min\_val = NULL,
 max_val = NULL,n\_points = 100,boot_iters = FALSE,
  verbose = FALSE,
  tolerance = sqrt(.Machine$double.eps),
  ...
)
```
#### Arguments

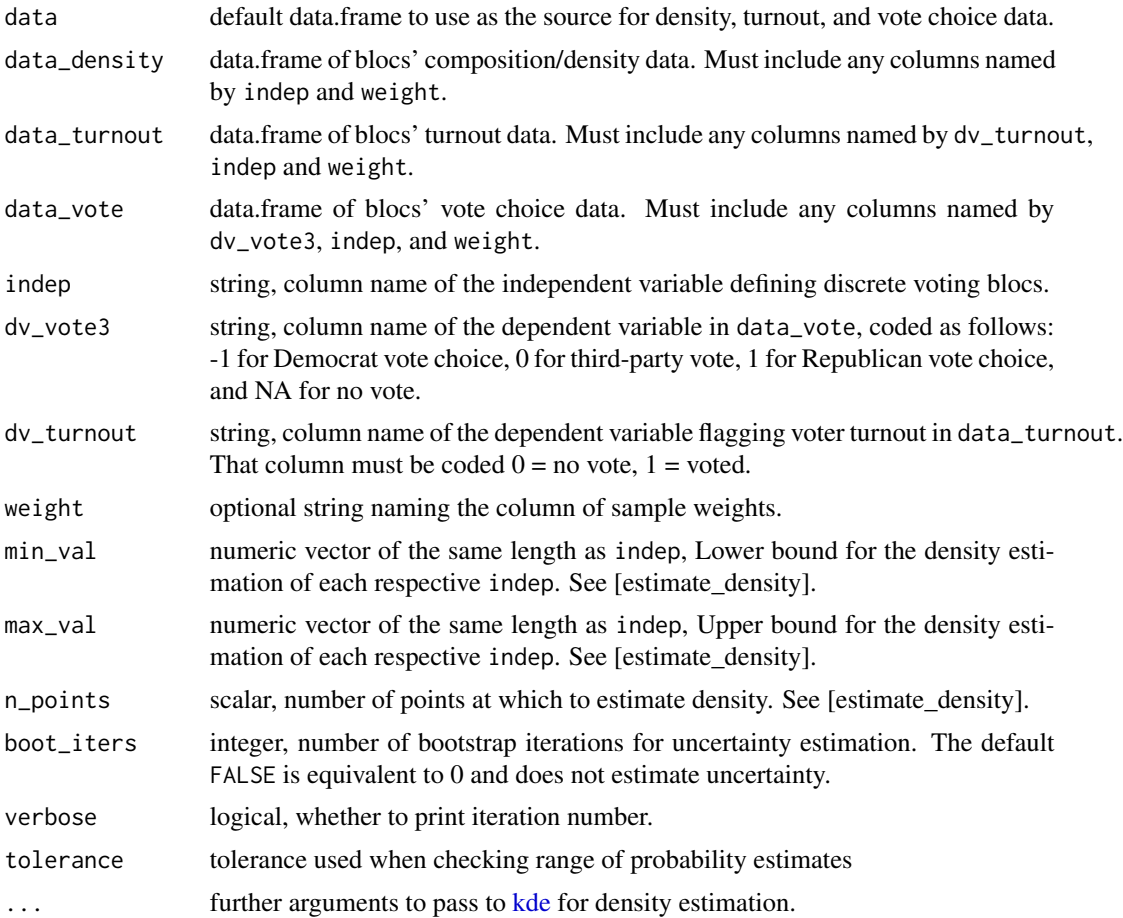

#### Value

a vbdf data.frame with columns for the resample, bloc variable, and, for each resample-bloc combination, four estimates: probability density, turnout, Republican vote choice conditional on turnout, and net Republican votes.

<span id="page-5-0"></span>

<span id="page-6-0"></span>

Use vbdf output to calculate differences in blocs' net Republican vote contributions.

#### Usage

```
vb_difference(
  vbdf,
  estimates = grep("prob|pr_turnout|pr_votedem|pr_voterep|cond_rep|net_rep",
    names(vbdf), value = TRUE),
  sort\_col = "year",tolerance = sqrt(.Machine$double.eps)
\mathcal{L}
```
#### Arguments

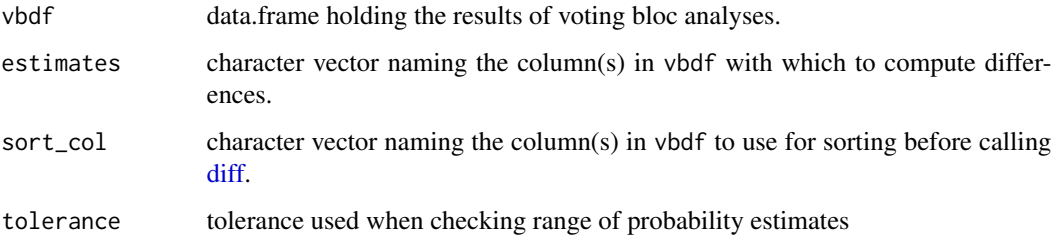

#### Value

A vbdf object, plus two types of columns: for each column named in estimates, a column named diff\_\* containing the difference in each estimate across sort\_col values, comp, which contains a string tag for the rows compared (e.g., 2020-2016),

A vbdf object.

vb\_discrete *Discrete voting bloc analysis*

#### Description

Define voting blocs along a discrete variable and estimate their partisan vote contributions.

#### Usage

```
vb_discrete(
  data,
  data_density = data,
  data_turnout = data,
  data_vote = data,
  indep,
  dv_vote3,
  dv_turnout,
  weight = NULL,
  boot_iters = FALSE,
  verbose = FALSE,
  check_discrete = TRUE
\mathcal{L}
```
### Arguments

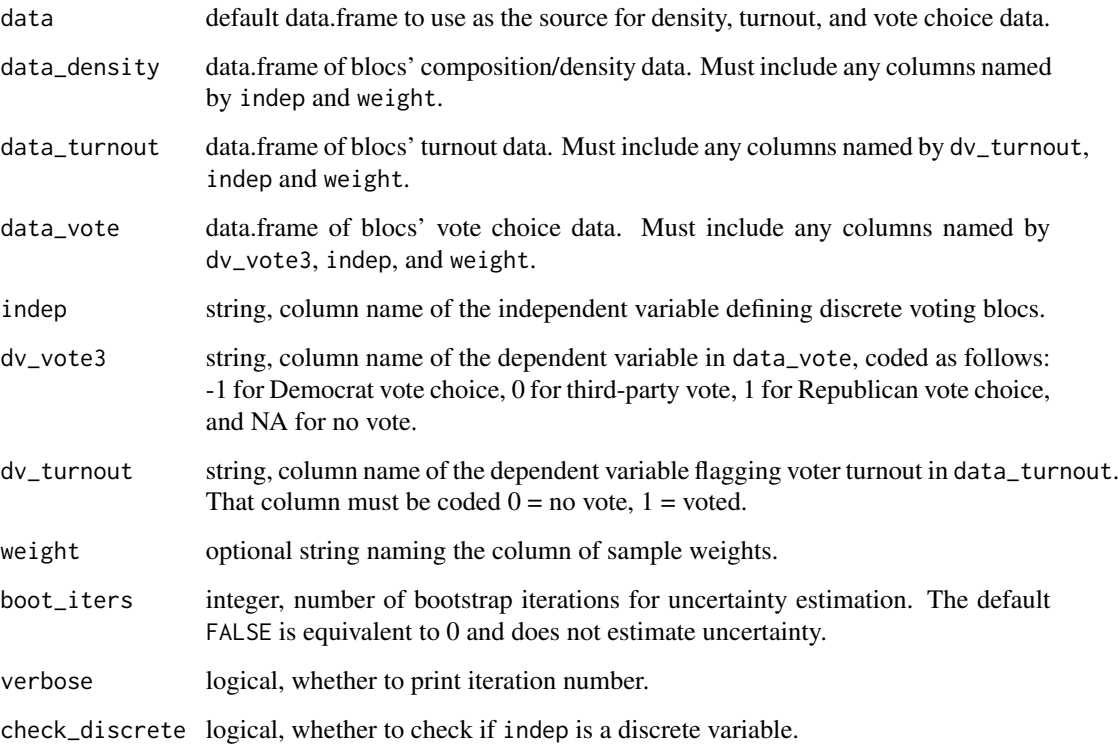

#### Value

A vbdf object.

<span id="page-8-0"></span>

Plot the summary of a voting bloc analysis

#### Usage

```
vb_plot(
  data,
  x_col = get_bloc_var(data),
  y_col,
  ymin_col,
  ymax_col,
  discrete = length(unique(data[[x_col]])) < 20
)
```
#### Arguments

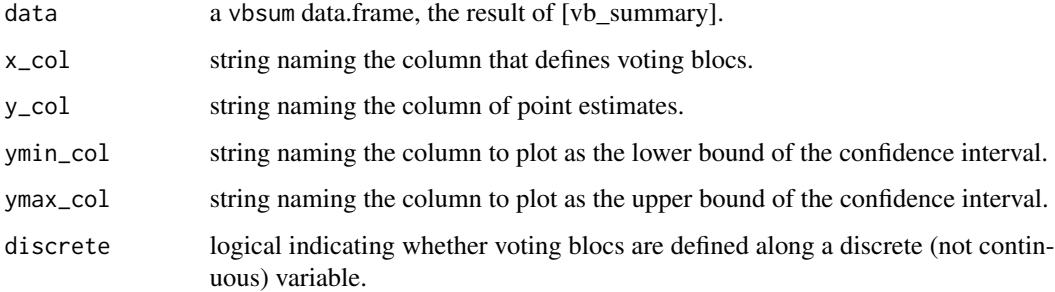

#### Value

a ggplot object

vb\_summary *Summarize uncertainty for a vbdf objects*

#### Description

Summarize uncertainty for a vbdf objects. Analysis must have run with bootstrap iterations. vb\_uncertainty is just an alias for vb\_summary.

#### Usage

```
vb_summary(
  object,
  type = c("discrete", "continuous", "binned"),
  estimates = grep("prob|pr_turnout|pr_votedem|pr_voterep|cond_rep|net_rep",
   names(object), value = TRUE),
  na.rm = FALSE,funcs = c("mean", "median", "low", "high"),
  low_c i = 0.025,high_ci = 0.975,
 bin_col,
  tolerance = sqrt(.Machine$double.eps)
\mathcal{L}vb_uncertainty(
  object,
  type = c("discrete", "continuous", "binned"),
  estimates = grep("prob|pr_turnout|pr_votedem|pr_voterep|cond_rep|net_rep",
   names(object), value = TRUE),
  na.rm = FALSE,funcs = c("mean", "median", "low", "high"),
  low_c i = 0.025,high_ci = 0.975,
 bin_col,
  tolerance = sqrt(.Machine$double.eps)
\mathcal{L}
```
#### Arguments

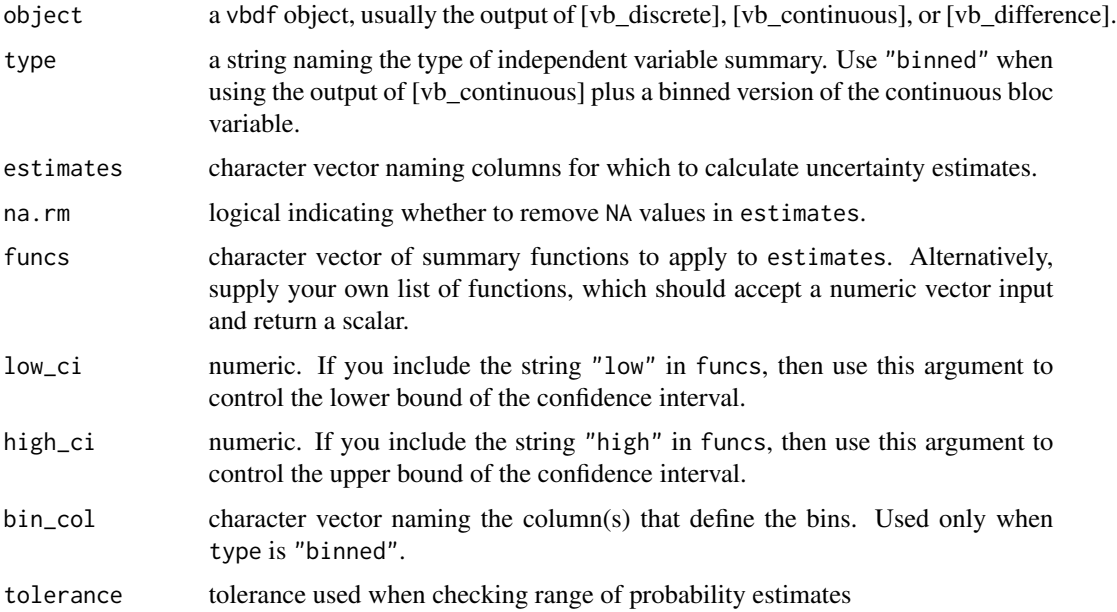

#### <span id="page-10-0"></span>wtd\_table 11

#### Value

A summary object with additional columns for each combination of estimates and funcs.

wtd\_table *Weighted frequency table or proportions*

#### Description

Weighted frequency table or proportions

#### Usage

```
wtd_table(
  ...,
 weight = NULL,na.rm = FALSE,
 prop = FALSE,
 return_tibble = FALSE,
 normwt = FALSE
```
)

#### Arguments

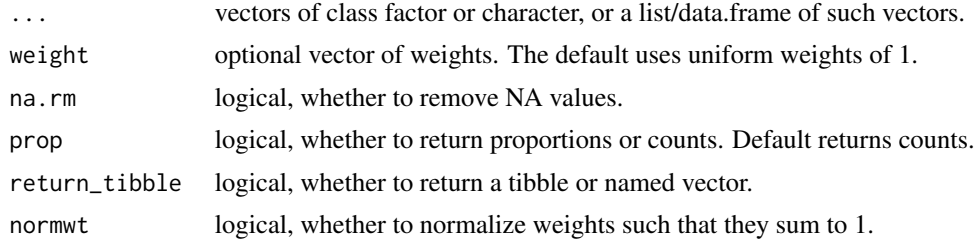

#### Value

a vector or tibble of counts or proportions by group

# <span id="page-11-0"></span>Index

∗ datasets anes, [2](#page-1-0) anes, [2](#page-1-0) check\_vbdf, [3](#page-2-0) diff, *[7](#page-6-0)* estimate\_density, [3](#page-2-0) kde, *[3](#page-2-0)*, *[6](#page-5-0)* new\_vbdf, [4](#page-3-0) new\_vbsum, [4](#page-3-0) vb\_continuous, [5](#page-4-0) vb\_difference, [7](#page-6-0) vb\_discrete, [7](#page-6-0) vb\_plot, [9](#page-8-0) vb\_summary, [9](#page-8-0) vb\_uncertainty *(*vb\_summary*)*, [9](#page-8-0) vbdf, [5](#page-4-0) wtd\_table, [11](#page-10-0)